## [Anleitung] iGPU - Framebuffer pa Blackscreen Problem beheben für Clo OpenCore

Beitrag von Tom909 vom 12. Juli 2021, 13:19

Danke, ich schnuppere mal in deine OC config rein. Ich werde mal den 4000 mir genauer anschauen mit dem HackBook und abgleichen.

Hab eben deine Config durchgeschaut, du benutzt in deiner Config halt eine ID. Meine muss ich nehmen weil ich einen Bildschirm betreibe mit 1600\*9 die anderen IG IDs nehme habe ich eine verzerrte Auflösung und kann nix m ID wird auch der externe Bildschirm angesprochen aber auch verzerrt. man also wohl per Hand in meinem Fall den HDMI Port selbst zurecht pa meiner Platform ID geht.

Laut dem Guide Zitat"

If you're ucs40066601 as your ig-platform-id, you may need to add the following to fix external outputs as otherwise you will only have one output. (Credit to

Also ich hab das folgendermassen verstanden, erstmal kann ich mit frameb auf 2 ports oder 3 oder 4 anheben.

Dann kann framietbuffer-con1-enable 1 den ersten port in dem Fall den 2. selber definieren.

framebuffer-con1-alldata muss ich dann die flags setzen für den port, was sicher einige daten sind, die mir aktuell nicht zu 100% vorliegen und mir aus anderen hdmi ports vorlagen aus anderen framebuffern als info klauen muss, wahrscheinlich über hackintool und diese Daten dann zusammenwerfen und daumen drücken :D

Was ich nur noch nicht ganz verstanden habe ist der Weg zum Patchen weit dass es irgendwie so sein soll:

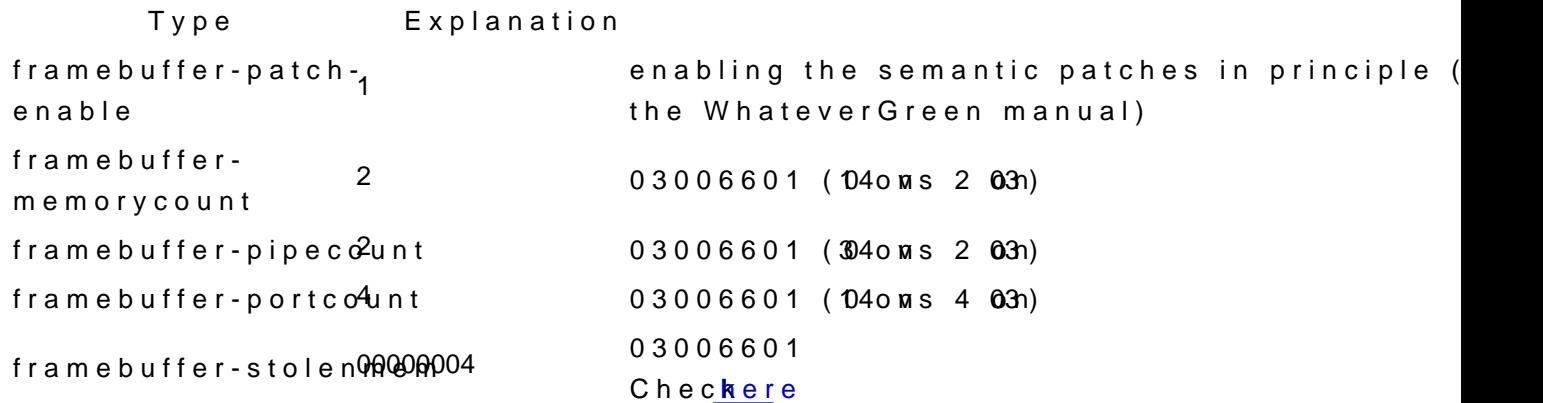

>td >framebuffer-con1-alldata

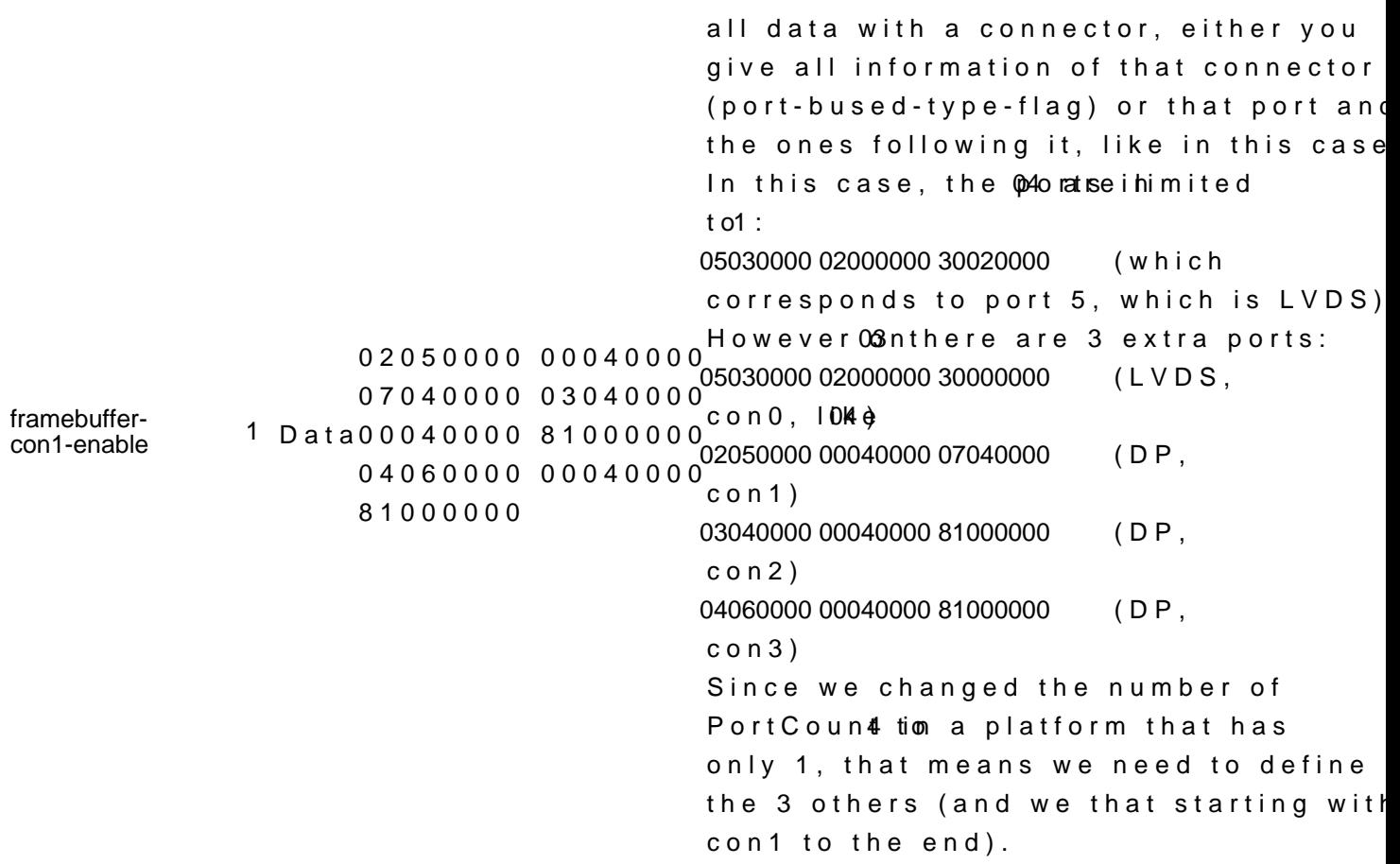